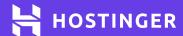

# JSON Cheat Sheet

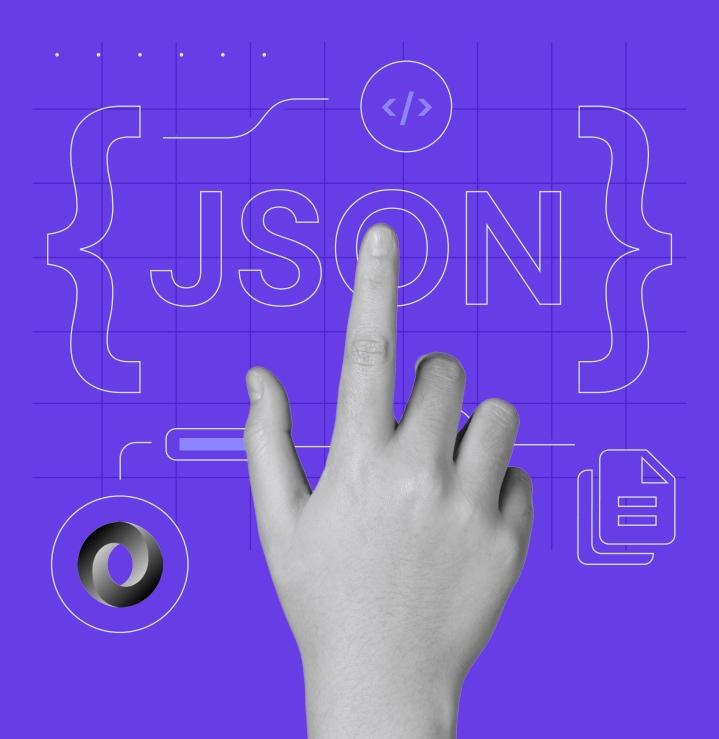

JSON Cheat Sheet

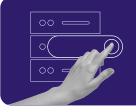

Start your own website with unlimited hosting.
Use HostingerTutorials discount code and get up to 83% OFF for any web hosting plan.

**USE IT TODAY** 

# **JSON Cheat Sheet**

## **JSON Syntax**

The JSON syntax is largely a subset of the JavaScript syntax. Here are its core components:

- Key/value pairs represent data.
- Data is separated by commas.
- Curly brackets {} represent objects.
- Square brackets [] delineate arrays.

Therefore, JSON syntax looks like this:

```
{"key":"value","key":"value","key":"value".}
```

### **Types of Values**

There are six kinds of values in JSON.

### Arrays

An array is an ordered list of values that are surrounded by square brackets, each separated by a comma. For example:

```
[
{"firstName":"Jack", "lastName":"Smith"},
{"firstName":"Jane", "lastName":"Perkins"},
{"firstName":"Richard", "lastName":"Kilmer"}
]
```

### 2 Objects

An object contains a key and value separated by a colon. There is a comma after every pair. All elements are inside sets of quotation marks. For example:

```
{
  "spouse":{
    "firstName":"John",
    "lastName":"Smith"
}
}
```

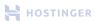

JSON Cheat Sheet 2

### **3** Strings

A string is a set of sequences of zero or more Unicode characters with double quotation marks enclosing them. For example:

```
{"city":"London"}
```

### **4** Numbers

A number contains either an integer or a floating point. For example:

```
{"age":45}
```

### **6** Boolean

A boolean contains true or false as values. For example:

```
{"active":true)
```

### 6 Null

This value shows that there is no information. For example:

```
{"middleName":null}
```

# **Coding with JSON**

Here is an example of JSON data:

```
{
  "name":"Jennifer",
  "age":39,
  "religion":null,
  "married":true,
  "spouse":{"firstName":"John", "lastName":"Smith"},
  "children":[{
      "firstName":"Jackson","lastName":"Smith"},
      {"firstName":"Jackie","lastName":"Smith"},
      {"firstName":"Jacob","lastName":"Smith"},
      {"firstName":"Jacinda","lastName":"Smith"},
      {"firstName":"Jacinda","lastName":"Smith"},
    ]
}
```

Here's what each pair indicates:

- "name":"Jada" is a string.
- "age":39 is a numeric value.
- "religion":null represents a null.
- "married":true is a boolean.
- "spouse":{"firstName":"John","lastName":"Smith"} is an object literal.
- An array is represented from the sixth line onwards.